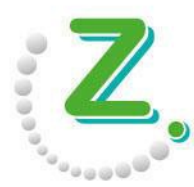

Kassenzahnärztliche Vereinigung Hessen

# **KZVH ID-App Nutzungsbedingungen**

# **I. Überblick**

Mit der KZVH ID stellt die Kassenzahnärztliche Vereinigung Hessen (KZVH) ihren Mitgliedern und Mitarbeitern zur ZOD-Karte eine alternative Anmeldetechnik zur Verfügung. Diese Option gilt zukünftig auch für den elektronischen Zahnarztausweis (eHBA), der die ZOD-Karte ersetzen wird. Dabei wird die Sicherheit einer 2-Faktoren-Authentisierung einer Smartcard gewahrt. Anbieter der dazu benötigten App ist die KZVH. Download, Installation und Nutzung der App sowie die Nutzung der darin angebotenen Inhalte und Dienste sind nur auf Grundlage der nachfolgend aufgeführten Nutzungsbedingungen zulässig. Bitte lesen Sie die Nutzungsbedingungen aufmerksam durch, bevor Sie die App nutzen. Mit Installation der KZVH ID-App erklären Sie sich automatisch mit den Nutzungsbedingungen einverstanden.

# **II. Nutzungsbedingungen für die KZVH ID-App**

# **1. Allgemeines zur Nutzung**

# **a. Eingeräumtes Nutzungsrecht für die App**

Die KZVH gewährt Ihnen ein auf die Dauer Ihrer Nutzung der App beschränktes, einfaches (d. h. nicht ausschließliches) und nicht-übertragbares Recht, die App und die darin angebotenen Inhalte und Dienste auf Ihrem Mobilgerät zu eigenen, nicht-kommerziellen Zwecken zu nutzen. Sie werden nicht Eigentümer der App, sondern erhalten lediglich ein eingeschränktes Nutzungsrecht. **b. Rechtskonforme Nutzung der App**

Die App und deren Funktionen dürfen nicht in missbräuchlicher Art und Weise verwendet werden. Sie verpflichten sich gegenüber der KZVH, das Angebot nur zu Zwecken zu nutzen, die nicht gegen diese Nutzungsbedingungen oder gegen geltendes deutsches Recht verstoßen. Bei Zuwiderhandlung behält sich die KZVH vor, Sie von der Nutzung der App auszuschließen.

**c. Beschränkung des Anwendungsbereichs der Nutzungsbedingungen** 

Diese Nutzungsbedingungen beziehen sich ausschließlich auf die Nutzung der KZVH ID-App. Für den geschützten Mitgliederbereich auf der Internetseite der KZVH gelten diese Nutzungsbedingungen nicht. Wenn in den Nutzungsbedingungen auf den geschützten Mitgliederbereich auf der Internetseite der KZVH Bezug genommen wird, dient dies lediglich dem Erklärungszweck.

# **2. Berechtigte Nutzer**

Die Nutzung der KZVH ID ist zunächst ausschließlich auf die Mitglieder und Mitarbeiter der KZVH beschränkt. Wer Mitglied der KZVH ist, ist in § 3 der Satzung der Kassenzahnärztlichen Vereinigung Hessen festgelegt.

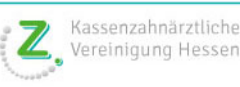

## **3. KZVH ID-App downloaden und installieren**

Die App kann für iOS bzw. Android aus dem Apple App Store bzw. dem Google Playstore bezogen werden. Dafür gelten zusätzlich zu diesen Nutzungsbedingungen die vom Betreiber des jeweiligen Stores aufgestellten Drittregelungen und -bedingungen.

## **4. KZVH ID-App aufrufen und KZVH ID anlegen**

Nachdem Sie die App installiert haben, legen Sie ein Konto (KZVH ID) innerhalb der App an. Der Name der KZVH ID muss innerhalb der KZVH eindeutig sein. Die minimale Länge setzt eine Vergabe von mindestens 4 Zeichen voraus und es sind nur folgende Zeichen zur Verwendung zugelassen:

0123456789 abcdefghijklmnopqrstuvwxyz ABCDEFGHIJKLMNOPQRSTUVWXYZ -\_.@

Die Großschreibung hat lediglich eine Komfortfunktion. Die IDs werden in Kleinschreibung gespeichert und der Name wird bei der Übermittlung an den Server immer in Kleinschreibung umgewandelt. Sollte ein Name bereits vergeben sein, besteht kein Anspruch auf diesen Namen: Die KZVH muss diesen Namen nicht zur Verfügung stellen.

# **5. PIN (Passcode)**

Der Zugang zur KZVH ID-App muss mit einer PIN geschützt werden. Die Länge der PIN muss aus mindestens 4 Ziffern bestehen. Wir empfehlen Ihnen, die PIN in regelmäßigen Abständen zu ändern. Soweit das verwendete Smartphone dies unterstützt, können Sie alternativ anstelle einer PIN auch Ihren Fingerabdruck oder die Gesichtserkennung verwenden.

#### **6. Zuordnung der gewählten KZVH ID zum ZOD-Karteninhaber**

Bevor Sie die KZVH ID zur Anmeldung am Portal der KZVH nutzen können, muss sie einmalig mit Ihrer Person verknüpft werden. Dazu melden Sie sich mit Ihrer ZOD-Karte am Portal der KZVH an. Im Mitgliederbereich wählen Sie unter dem Menüpunkt "Persönliche Daten" den Button "KZVH ID verwalten". Indem Sie die gewählte ID in das vorgegebene Kästchen eingeben, erfolgt eine Zuordnung der ID zum angemeldeten Nutzer. Die beschriebene Zuordnung ermöglicht den gesicherten Zugriff auf die eigenen persönlichen Daten (z. B. im Online-Postfach).

#### **7. Anmeldung via KZVH ID am Portal der KZVH**

Nachdem Sie erfolgreich die in Punkt 6. beschriebenen Schritte durchgeführt haben, ist eine Anmeldung mit der zugeordneten KZVH ID am Portal der KZVH möglich. Beim Login am Portal der KZVH geben Sie den Namen der KZVH ID an. Sie werden durch die KZVH ID-App auf Ihrem Smartphone automatisch über den Anmeldewunsch informiert. Die Verbindungsübertragung des Smartphones muss aktiv sein und Benachrichtigungen durch die App müssen erlaubt sein. Die Anmeldung am Portal muss in der KZVH ID-App bestätigt werden.

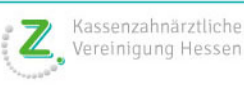

## **8. Verantwortungsbewusster Umgang mit den Zugangsberechtigungen**

Als Nutzer sind Sie verpflichtet, Ihre Zugangsdaten vor dem Zugriff durch Dritte geschützt aufzubewahren. Bei Eingabe der Zugangsdaten unbedingt sicherstellen, dass Dritte diese nicht ausspähen können. Sollte Ihnen ein Missbrauch Ihrer Zugangsdaten bekannt werden oder sollten Sie einen solchen Missbrauch vermuten, sind Sie verpflichtet, Ihre PIN zu ändern und die KZVH unverzüglich zu informieren. Nur so kann zeitnah entschieden werden, ob der Zugang zum Internetportal gesperrt werden muss. Zudem haben Sie selbst die Möglichkeit, nach Anmeldung im Mitgliederbereich der KZVH unter dem Menüpunkt "Persönliche Daten/KZVH ID verwalten" die KZVH ID zu sperren. Die KZVH übernimmt keine Haftung für Schäden, die durch eine Verletzung vorstehender Sorgfaltspflichten entstehen: Für sämtliche Handlungen, die unter Verwendung der KZVH ID und einer in Punkt 5 der Nutzungsbedingungen genannten Zugangssperre - die Aufzählung ist dabei nicht abschließend zu verstehen, da sie technischen Veränderungen unterworfen ist vorgenommen werden, sind Sie selbst verantwortlich. Das gilt nicht, wenn Sie die missbräuchliche Verwendung nicht zu vertreten haben, insbesondere die KZVH ID und PIN vor dem Zugriff Dritter geschützt haben.

## **9. Sperrung**

Bei Verlust des Smartphones ist der Anwender verpflichtet, über die Internet-Hotline der KZVH oder nach Anmeldung mit ZOD-Karte im Mitgliederbereich der KZVH unter dem Menüpunkt "Persönliche Daten/KZVH ID verwalten" die KZVH ID zu sperren. Die Zuordnung Ihres Mobilgerätes mit Ihnen als festgelegtem Nutzer wird dadurch aufgehoben. Der Zugriff auf Ihre Daten im Mitgliederbereich ist durch die Anmeldung mit der KZVH ID nicht mehr möglich.

## **10. Löschung**

Die KZVH ID kann innerhalb der App gelöscht werden. Die Zuordnung (vgl. Punkt 6. der Nutzungsbedingungen) wird dadurch nicht aufgehoben. Solange sich die gelöschte KZVH ID jedoch noch im digitalen Papierkorb befindet, ist eine Wiederherstellung möglich. Bei endgültiger Entfernung der gelöschten KZVH ID aus dem Papierkorb ist die erneute Verwendung der gelöschten KZVH ID aus Sicherheitsgründen nicht mehr möglich. Gleiches gilt für den Fall, dass Sie die App von Ihrem Smartphone löschen.

#### **11. Datenschutzerklärung**

Die Informationen zur Verwendung der bei der Nutzung der App erhobenen und verarbeiteten Daten entnehmen Sie bitte der Datenschutzerklärung, die unter dem gleichnamigen Menüpunkt innerhalb der App zu finden ist.

# **12. Verschlüsselung**

Alle Daten, die durch die App übermittelt werden, sind mit einer 2048-Bit-Verschlüsselung geschützt.

#### **13. Logout**

**a. Automatischer Logout bei Inaktivität** 

Nach Anmeldung am Portal der KZVH zum Mitgliederbereich erfolgt ein automatischer Logout nach einer Inaktivitätsdauer von 30 Minuten.

**b. Manueller Logout** 

Wir empfehlen, dass Sie sich nach Erledigung Ihres Anliegens stets manuell ausloggen. Das ist über den Menüpunkt "Logout" in der Hauptnavigation jederzeit möglich.

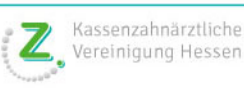

#### **14. Kosten**

**a. Kein Entgelt** 

Die KZVH berechnet dem Nutzer für die Bereitstellung der App kein Entgelt.

**b. Verbindungskosten** 

Die Installation der Software und die Nutzung der Dienste setzt eine regelmäßige Datenübertragung des mobilen Endgeräts des Teilnehmers voraus. Umfang und Häufigkeit der Datenübertragung hängen von Art und Umfang der Nutzung der Dienste ab. Die für die Datenübertragung entstehenden Verbindungskosten trägt der Nutzer. Deren Höhe richtet sich nach dem zwischen dem Nutzer und dem jeweiligen Mobilfunkanbieter bestehenden Vertrag.

**c. Kosten für den Internetprovider** 

Die Kosten der Einrichtung eines Internet-Anschlusses sowie dessen Aufrechterhaltung auf Nutzerseite gehören nicht zum KZVH-Service. Dafür ist allein die vertragliche Bindung zwischen dem Nutzer und seinem Internetprovider maßgeblich.

## **15. Gewährleistung**

Die KZVH ID-App wird unter Ausschluss jeglicher Gewährleistung für deren Richtigkeit, Vollständigkeit, Erreichbarkeit, Zuverlässigkeit, Funktionalität, Schadsoftwarefreiheit oder Eignung für bestimmte Verwendungszwecke bereitgestellt.

## **16. Verbote beim Umgang mit der App**

Es ist nicht gestattet, die App zu kopieren, zu verteilen, zu übersetzen oder sie anderweitig Dritten zur Verfügung zu stellen (einschließlich der Vermietung, Verpachtung, Leihgabe oder Unterlizensierung). Der Nutzer ist nicht berechtigt, den Programmcode der App oder Teile davon zu verändern, rückwärts zu entwickeln (reverse engineering), zu dekompilieren, zu disassemblieren oder den Quellcode auf andere Weise festzustellen sowie abgeleitete Werke hiervon zu erstellen.

#### **17. Haftung für die unentgeltliche Software**

Eine Haftung ist ausgeschlossen, soweit nicht nach dem Produkthaftungsgesetz, wegen Vorsatzes, grober Fahrlässigkeit, wegen Verletzung des Lebens, des Körpers oder der Gesundheit, wegen der Übernahme einer Beschaffenheitsgarantie, wegen arglistigen Verschweigens eines Mangels oder wegen der Verletzung wesentlicher Vertragspflichten zwingend gehaftet wird. Die Haftung für alle übrigen Schäden bei der Installation und Nutzung der KZVH ID-App auf dem jeweiligen Smartphone ist ausgeschlossen, insbesondere für Datenverluste oder Hardwarestörungen, die u. a. durch Ausfälle der KZVH ID-App, durch Inkompatibilität der auf dem mobilen Endgerät des Nutzers vorhandenen Komponenten mit der neuen bzw. zu ändernden Hard- und Software verursacht werden und für Systemstörungen, die durch vorhandene Fehlkonfigurationen oder ältere, störende, nicht vollständig entfernte Treiber entstehen können.

#### **18. Laufzeit**

Das Nutzungsverhältnis beginnt zu dem Zeitpunkt, an dem Sie diesen Nutzungsbedingungen zustimmen und die App das erste Mal verwenden; es wird auf unbestimmte Zeit geschlossen. Die Beendigung ist für beide Seiten jederzeit fristlos möglich. Dieses Nutzungsverhältnis endet auch, wenn Sie die Nutzung der App einstellen oder die KZVH die App aus dem jeweiligen App-Store entfernt.

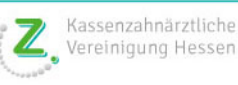

## **19. Support**

Im Falle von Problemen bei der Nutzung der App können Sie sich an die KZVH wenden:

Informationstechnologie Tel.: 069 6607-110 Mail: internethotline@kzvh.de

Mit der Kontaktaufnahme erfolgt die zweckgebundene Nutzung Ihrer Kontaktdaten. Im Supportfall werden Sie nach Ihren Identifikationsdaten gefragt.

#### **20. Änderungen der Nutzungsbedingungen**

Die KZVH arbeitet stetig daran, ihre Dienste zu optimieren. Die KZVH ist aufgrund dessen berechtigt, diese Nutzungsbedingungen jederzeit mit Wirkung für die Zukunft zu ändern. Infolgedessen bleibt der KZVH das Recht vorbehalten, Leistungen zu erweitern, zu ändern, Verbesserungen vorzunehmen und auch die Nutzungsmöglichkeit zu entziehen, insbesondere wenn dies dem technischen Fortschritt geschuldet ist, notwendig erscheint oder ein Missbrauch zu verhindern ist. Die Änderungen können dazu führen, dass das Erscheinungsbild, die Navigation oder Funktionen der App verändert werden. Dabei bemüht sich die KZVH, die Nutzerfreundlichkeit zu berücksichtigen. Als Nutzer haben Sie keinen Anspruch auf Herstellung oder Aufrechterhaltung bestimmter technischer Spezifikationen, Inhalte oder Dienste. Die KZVH informiert über Änderungen der Nutzungsbedingungen durch einen Hinweis auf ihrer Internetseite. Zusätzlich erhalten Sie eine entsprechende Nachricht in Ihr Online-Postfach.

Wenn Sie damit nicht einverstanden sind, dürfen Sie die Dienste nicht länger nutzen. Setzen Sie die Nutzung der Dienste fort, gilt dies als Annahme der Änderungen und der weiteren Nutzungsbedingungen. Darauf wird die KZVH Sie in der Änderungsmitteilung hinweisen. Sie können die Nutzung der App jederzeit beenden. Die genannten Bedingungen gelten auch für alle Updates, Upgrades und Programmergänzungen für die App, die Ihnen über den Apple iTunes Store bzw. den Google Play Store von der KZVH zum Download bereitgestellt werden, soweit diese nicht Gegenstand einer gesonderten Nutzungsbedingung sind. In diesem Fall sind ausschließlich die Bestimmungen der für das jeweilige Update oder Upgrade bzw. für die Programmergänzung gültigen Nutzungsbedingung maßgeblich.

Stand: Oktober 2018

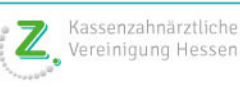